Folder 8S DL **Wickelfalz** 

Dateigröße: Endformat:

**408 x 220 mm 398 x 210 mm**

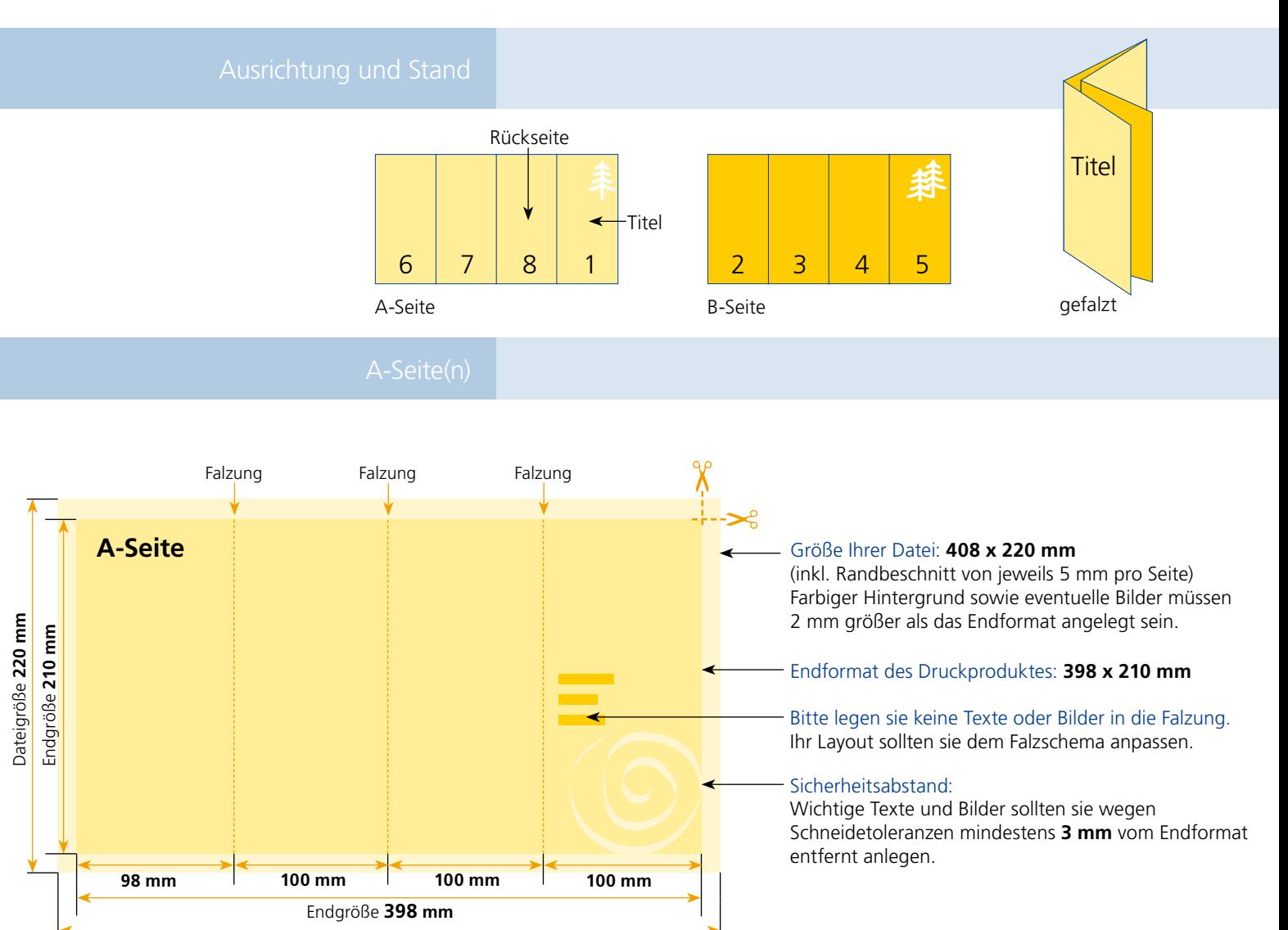

## B-Seite(n)

Dateigröße **408 mm**

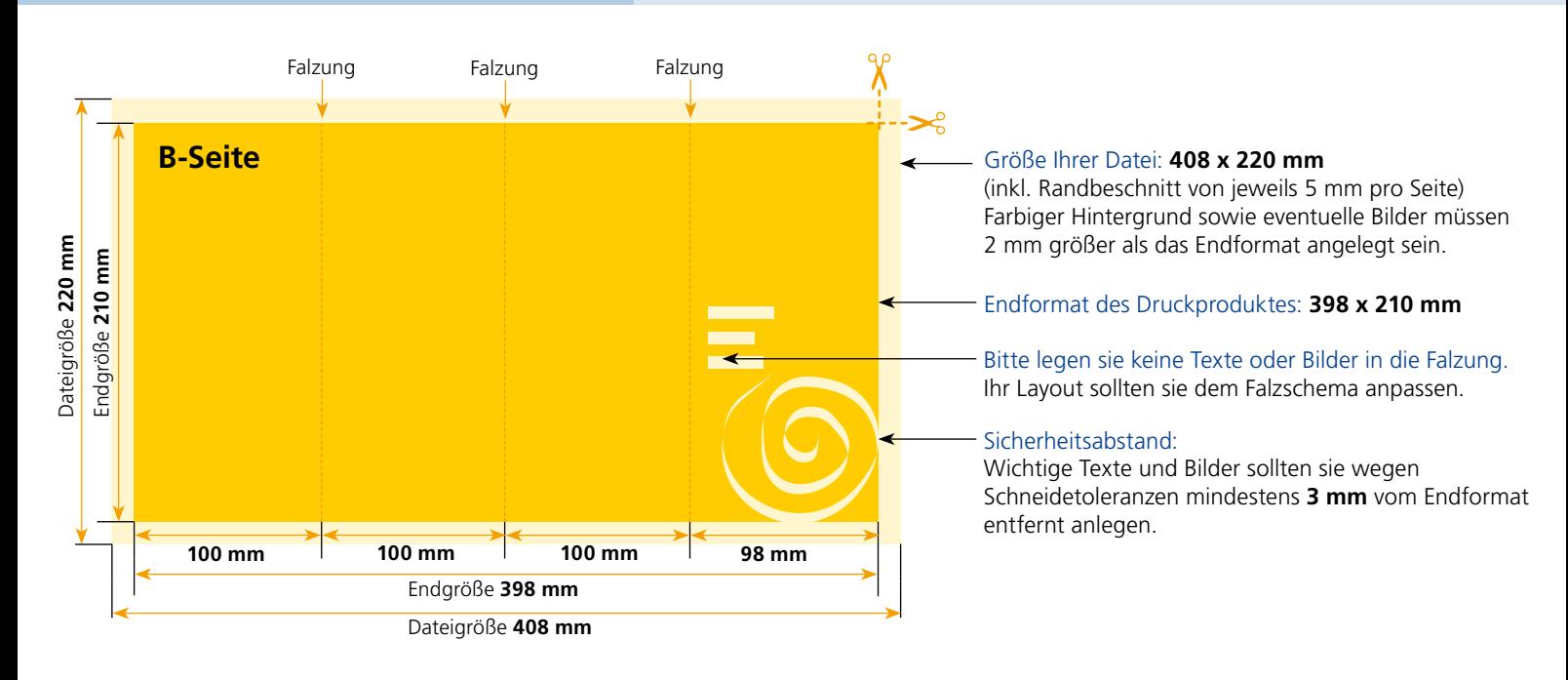

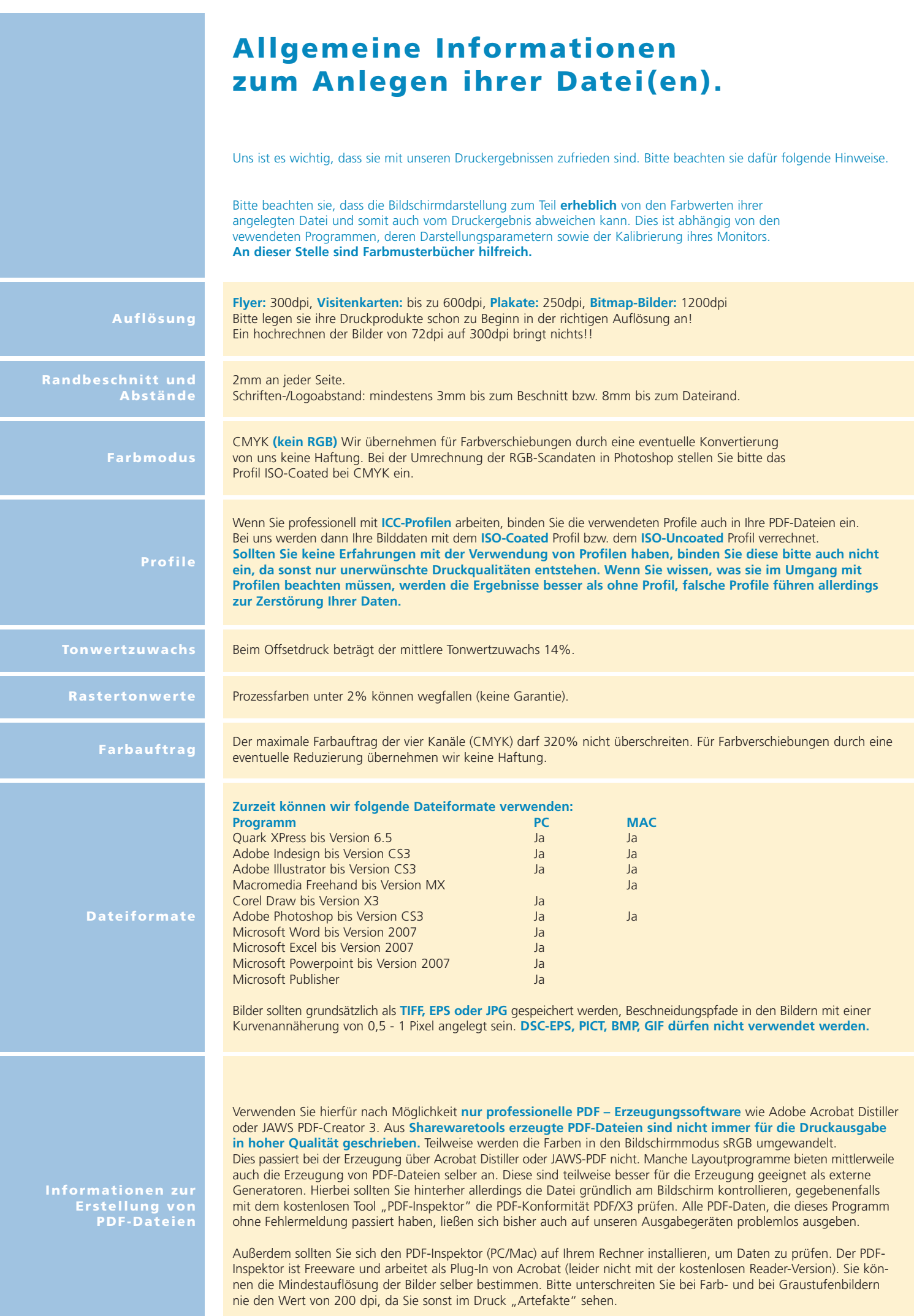